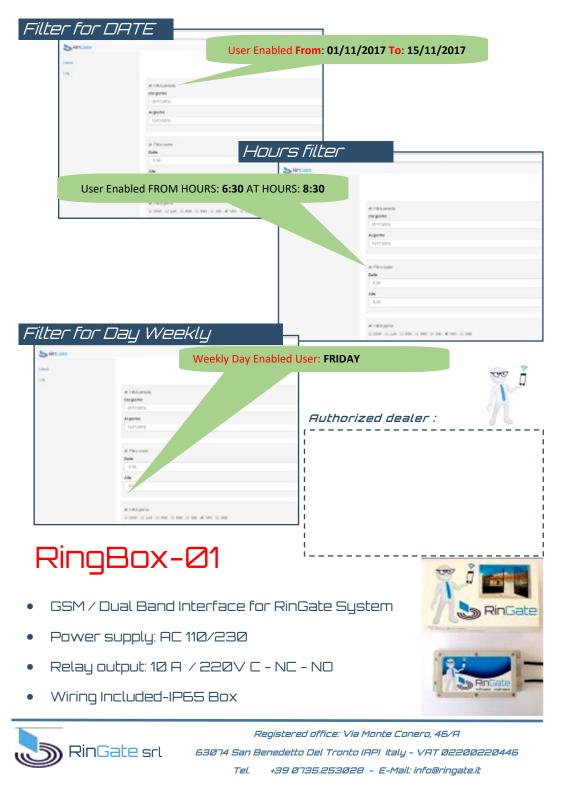

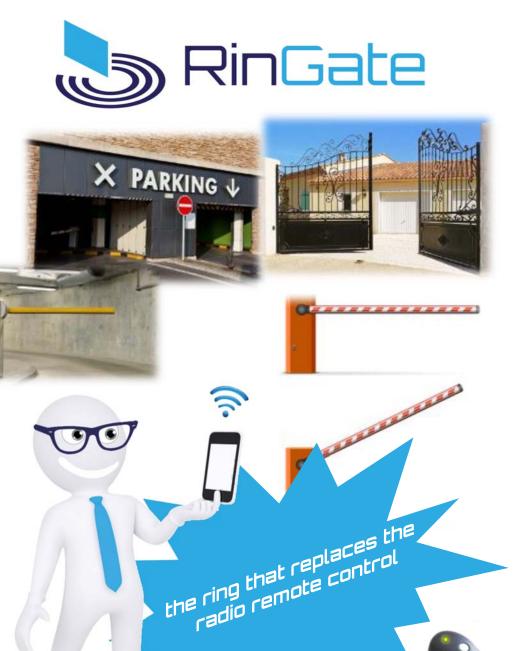

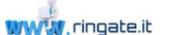

info 실 ringate.it

## What is RinGate?

RinGate is a web-programmable telephone server that manages GSM devices (RingBox-21). This boxes allowing registered users to activate any electrical and / or electronic devices such as automatic gates, boilers, lights, pumps and many more through a mobile phone. The device activation occurs by a simple ring (NO cost) at the service number to you assigned by the RinGate server.

To every single user the RinGate server can assign up to a maximum of Ø8 Gsm peripherals (RingBox-Ø1) located in different locations also abroad.

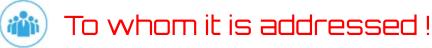

RinGate is a versatile system suitable for a wide adience:

- Condominiums with common access
- Companies
- Public and Private Parking
- Private Access

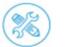

Easy to use !

RinGate is easy to use and totally configurable by the user directly on the web with a simple "Click":

- Enter or delete new phone numbers.
- Change the access date and time slots for each individual user.
- Control historical access for the last 90 days.

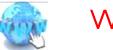

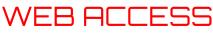

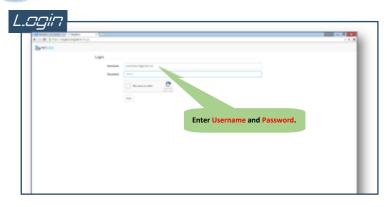

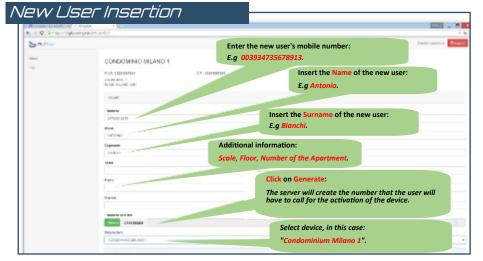

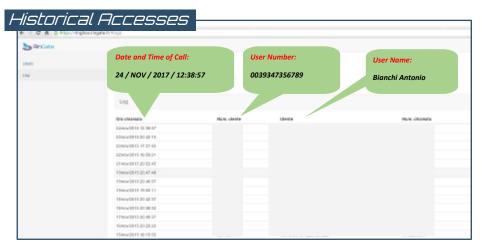